Anything **orange** is code that always stays the same. Wherever you see black text with a gray background you can choose what to type.

## **Syntax Reference**

### **What is syntax?**

In coding, **syntax** is the set of rules that describe the combination and sequence of symbols (including letters and numbers) that form a correctly structured program for a specific language.

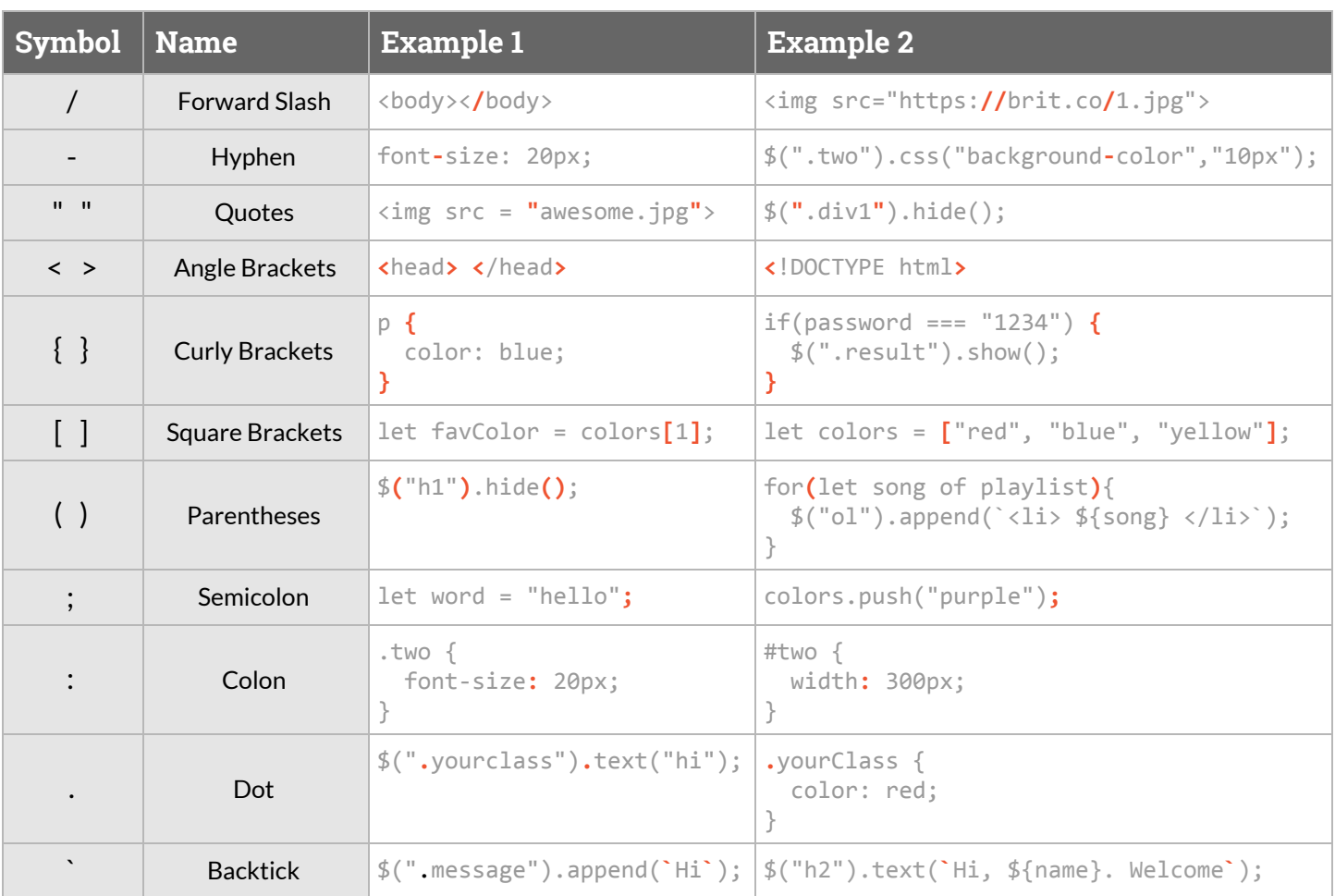

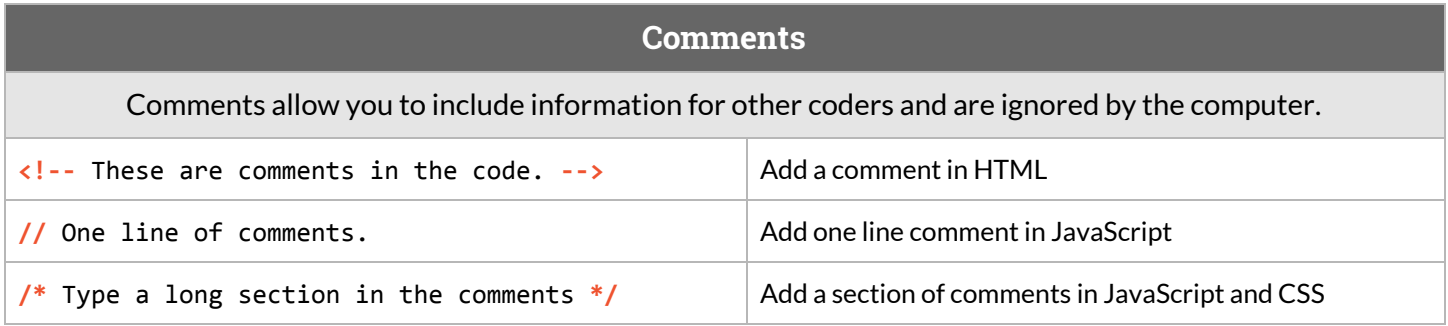

# **HTML**

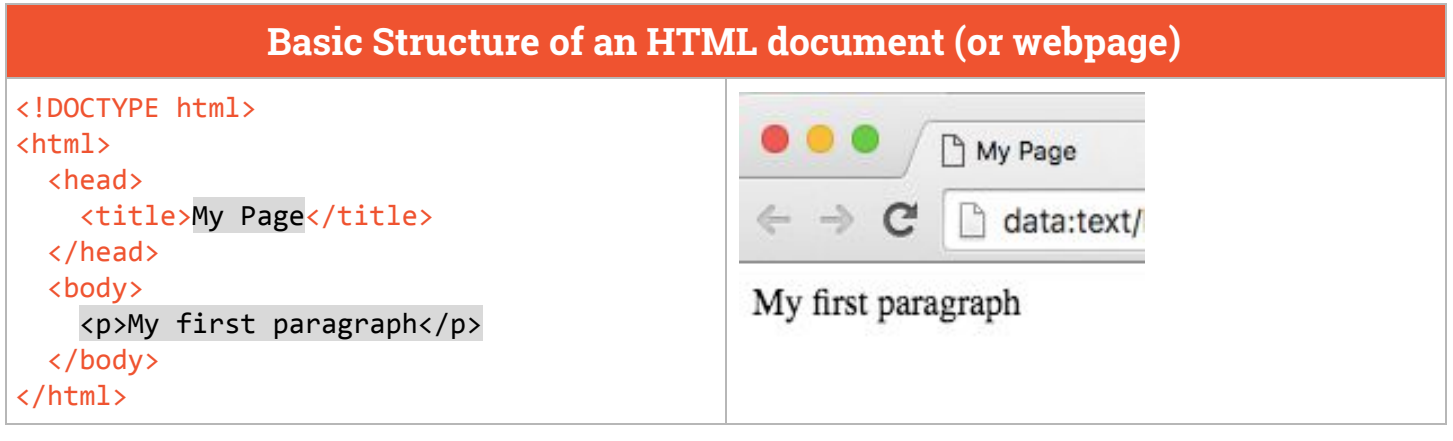

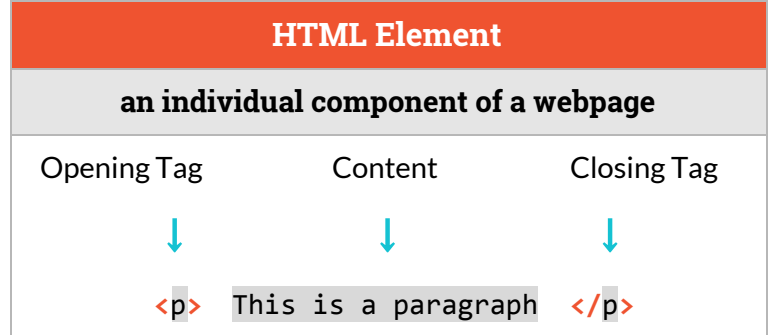

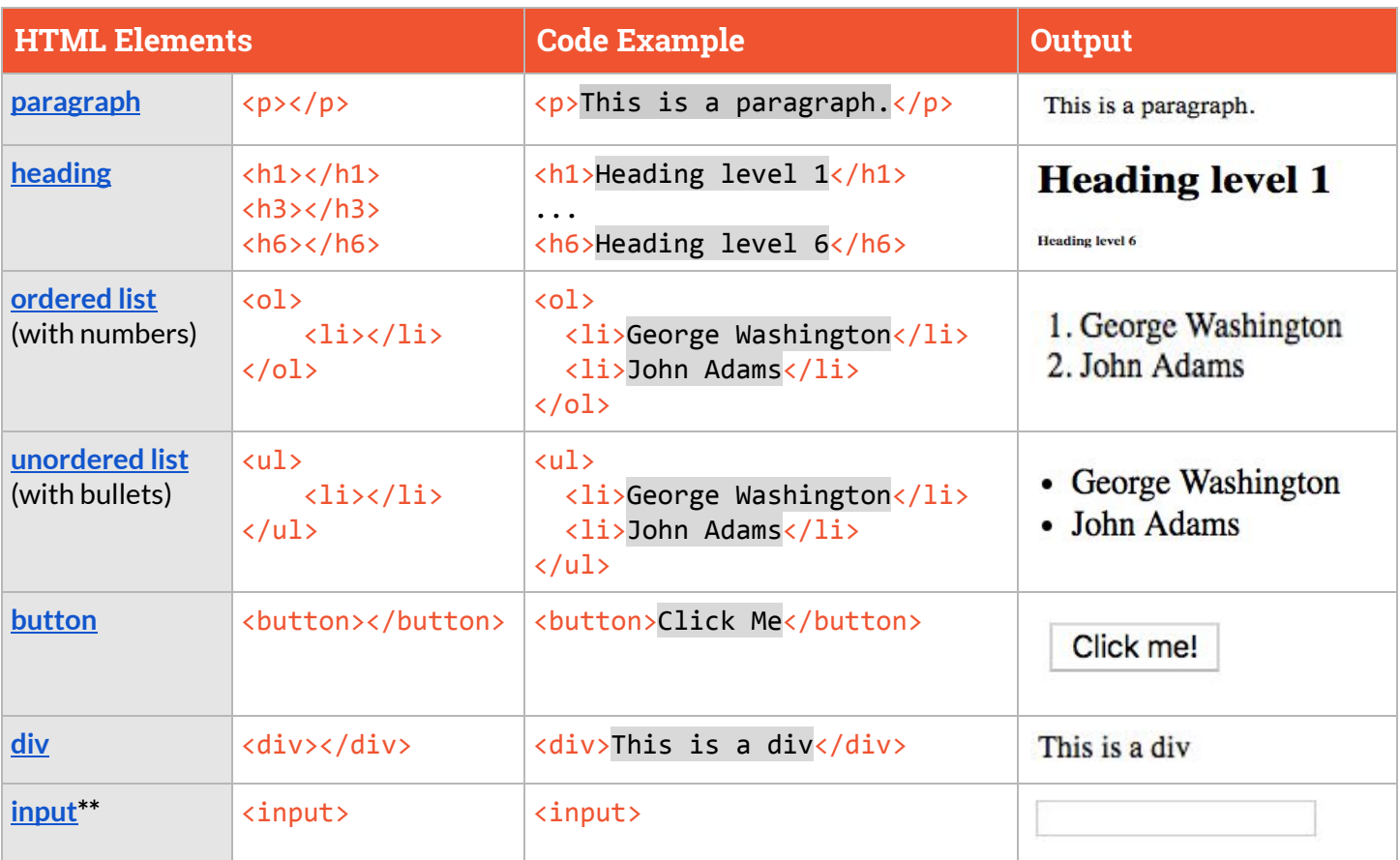

**\*\*Self-closing:** Does not have a closing tag.

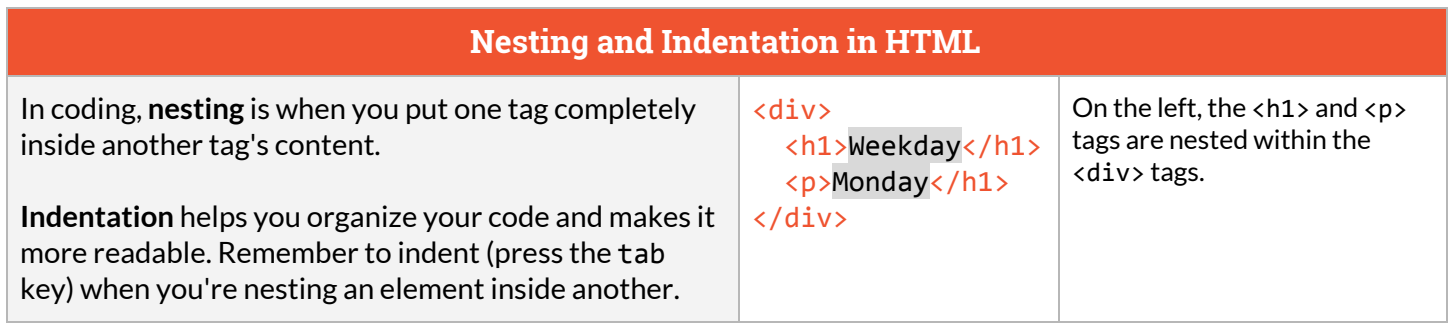

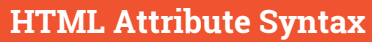

An **attribute** adds extra information to an HTML element. In HTML syntax, attributes are part of an HTML opening tag.

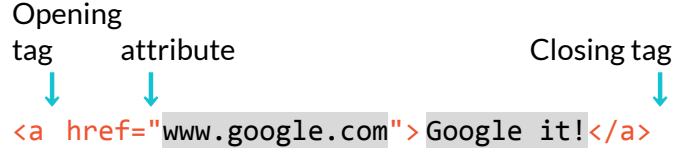

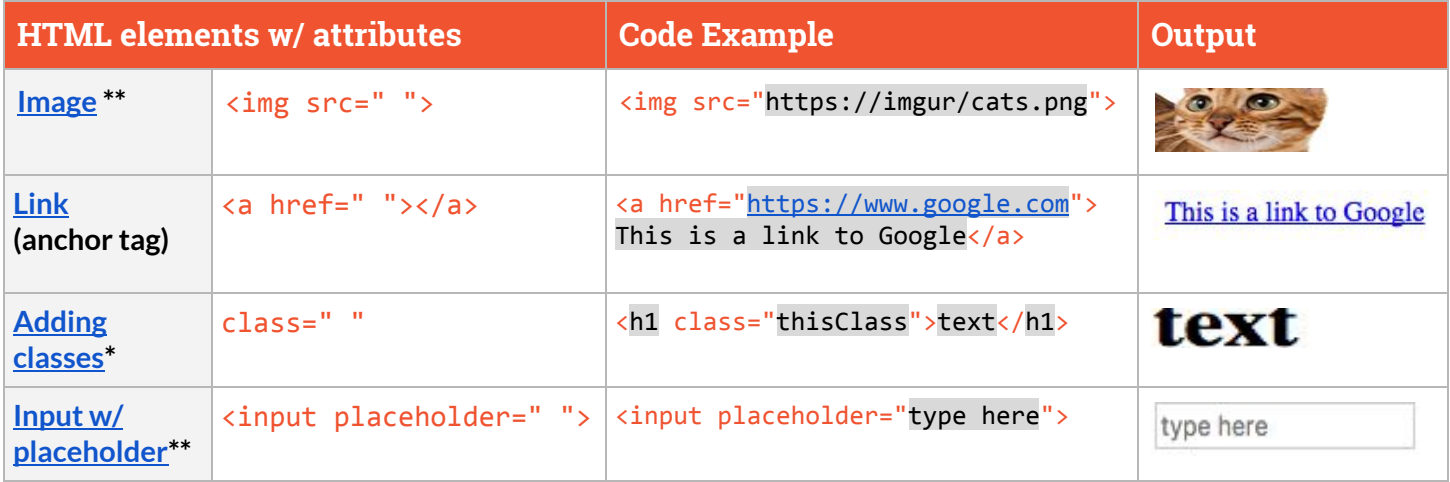

**\***You can add a class to any HTML element (<img>, <a>, <li>, <ul>, etc.)

**\*\*Self-closing:** Does not have a closing tag.

## **Class Attributes**

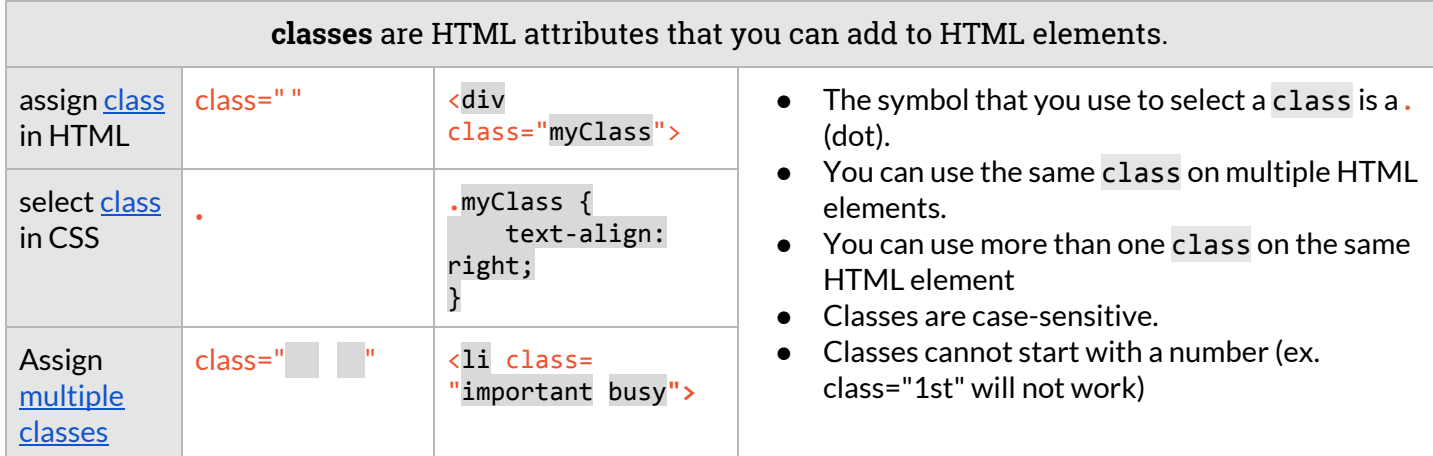

# **CSS**

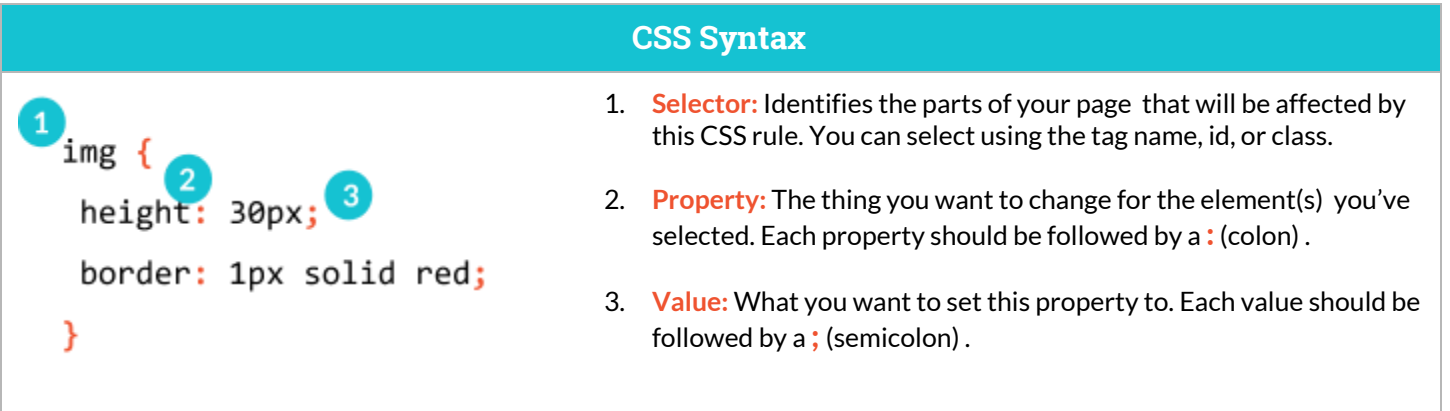

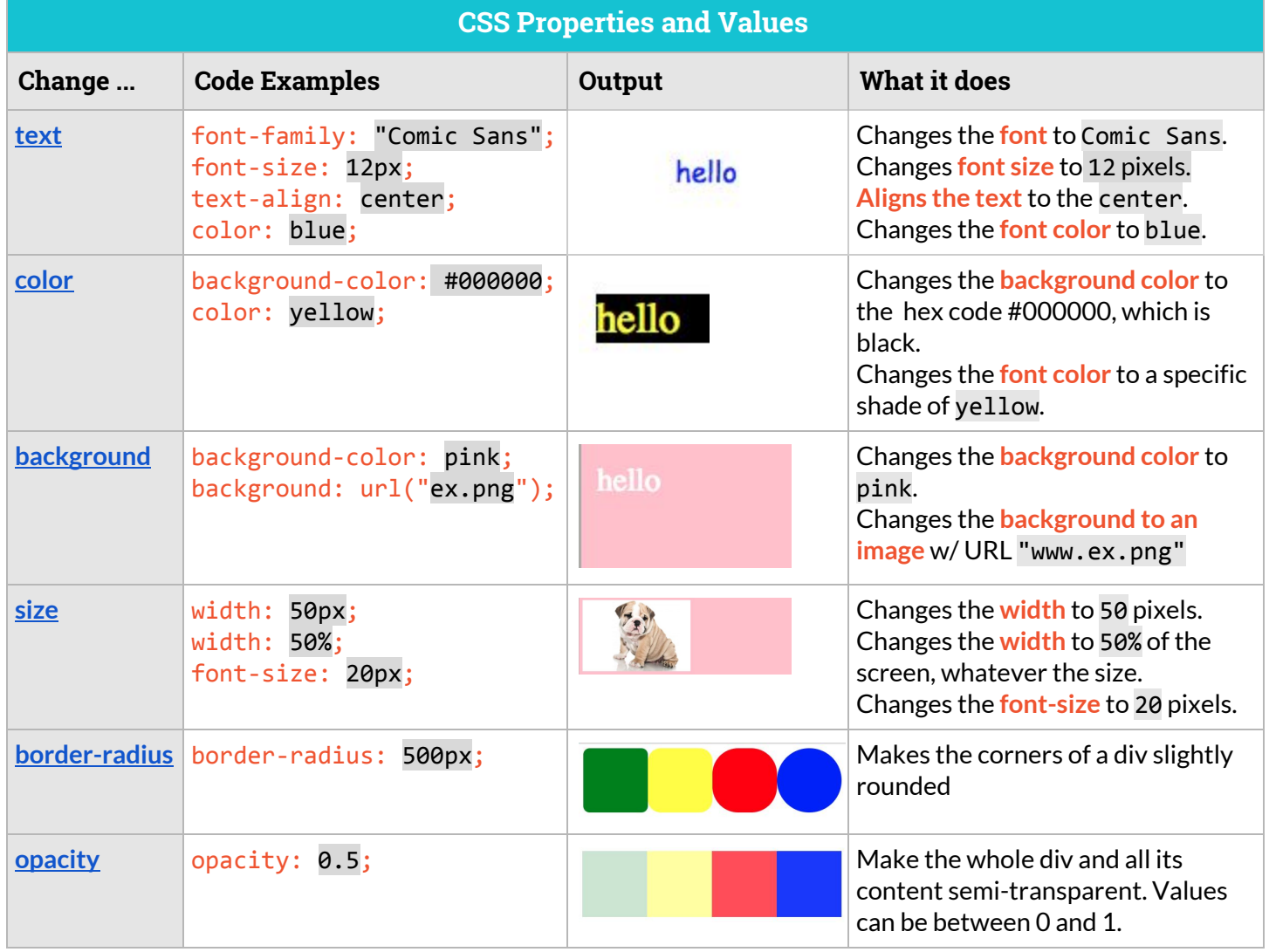

# **CSS Layout**

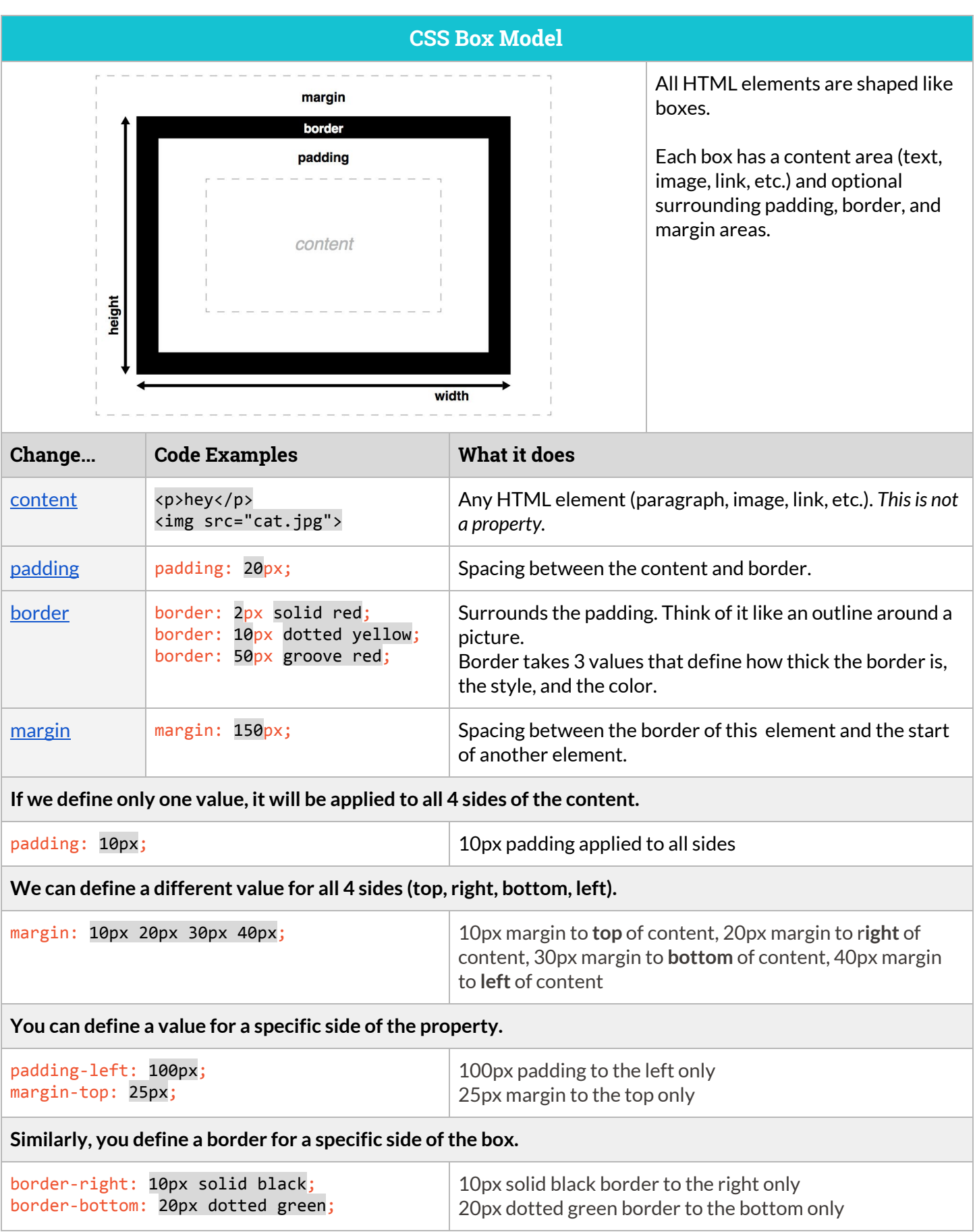

 $\overline{a}$ 

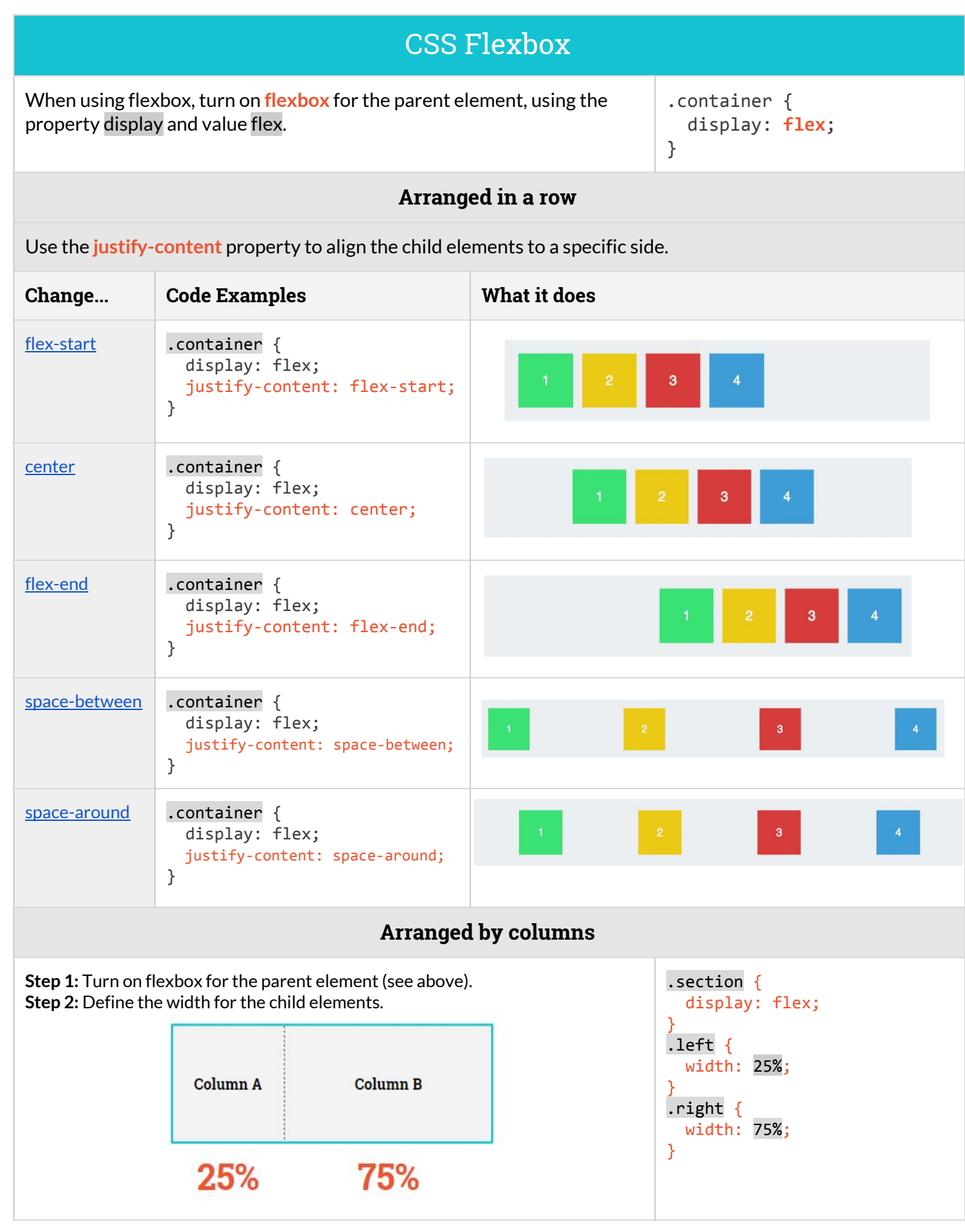

# **jQuery**

## **jQuery Syntax**

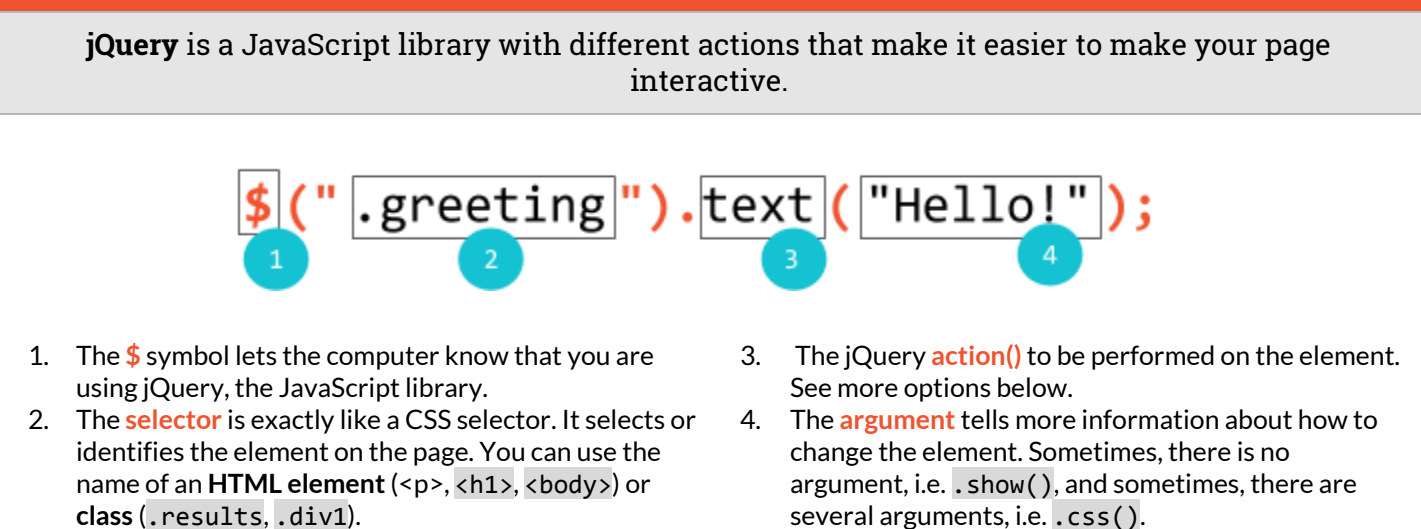

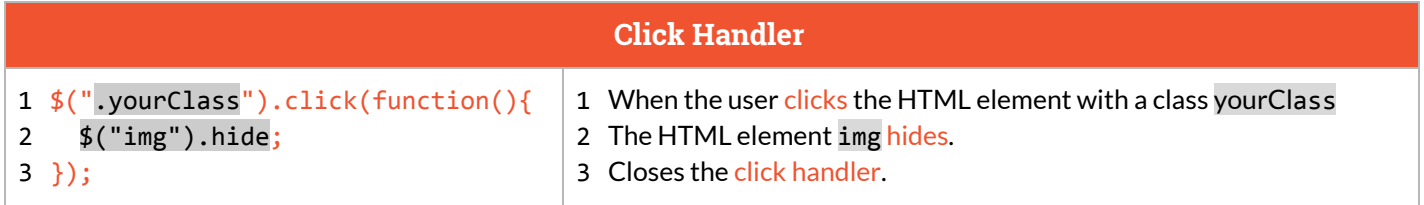

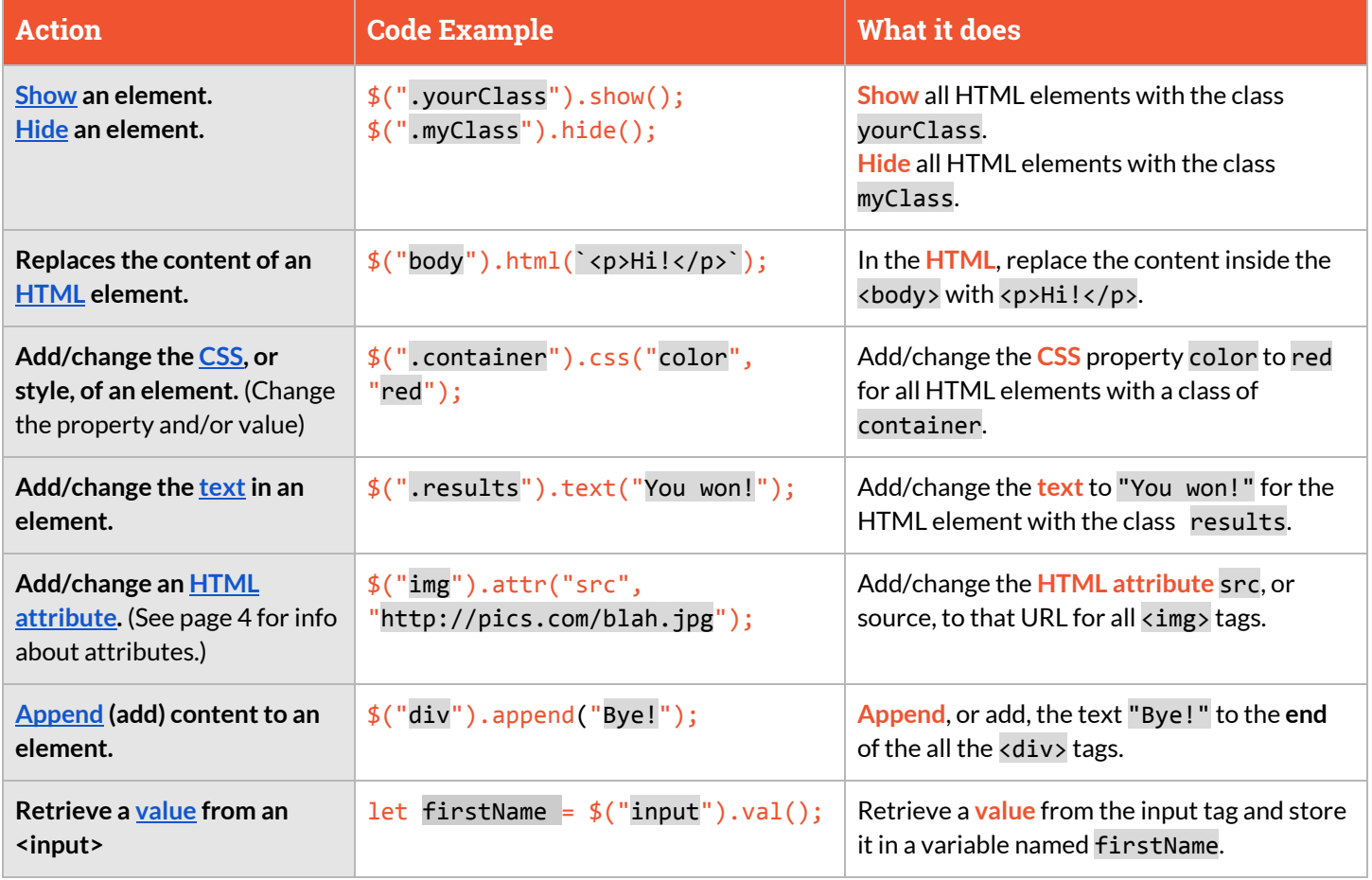

# **JavaScript**

## **Variable Syntax**

#### **[Variables](https://popcode.org/?snapshot=ef5b4ded-a8b9-44c1-a4c7-0dcf7b0e0bd2)** are containers for storing data values.

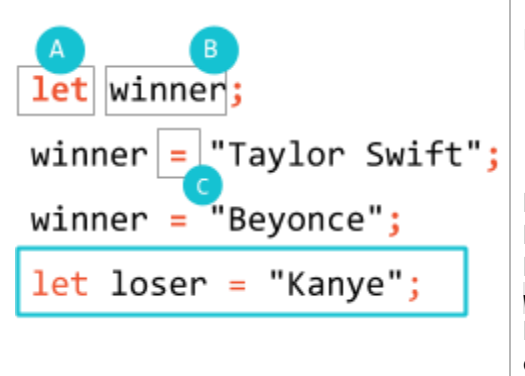

#### **Parts:**

- A. The keyword let declares a variable, or creates a new variable.
- B. The variable name winner
- C. The equal **=** sign assigns a value.

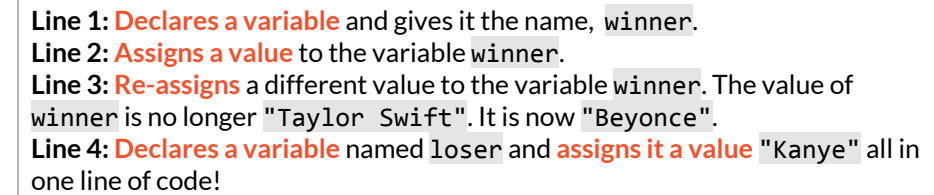

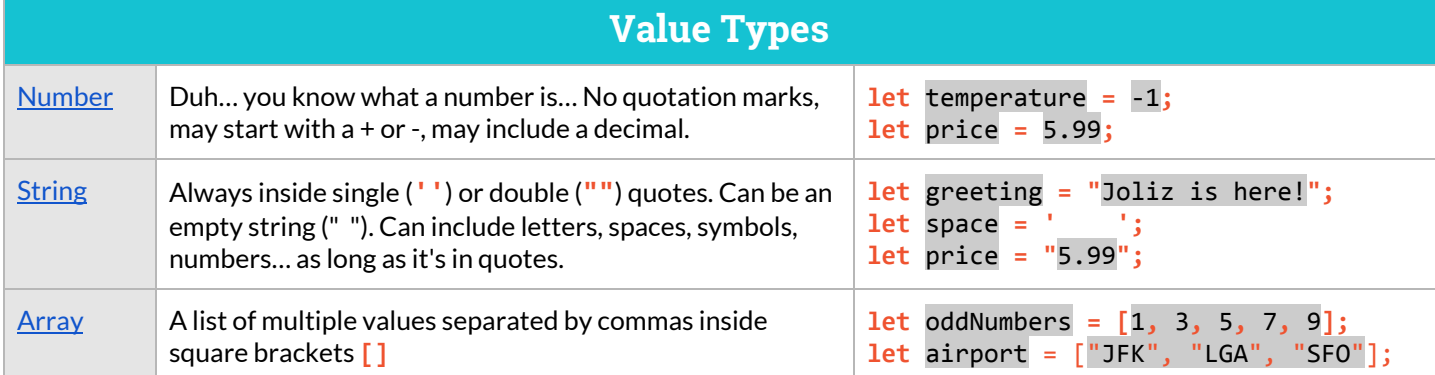

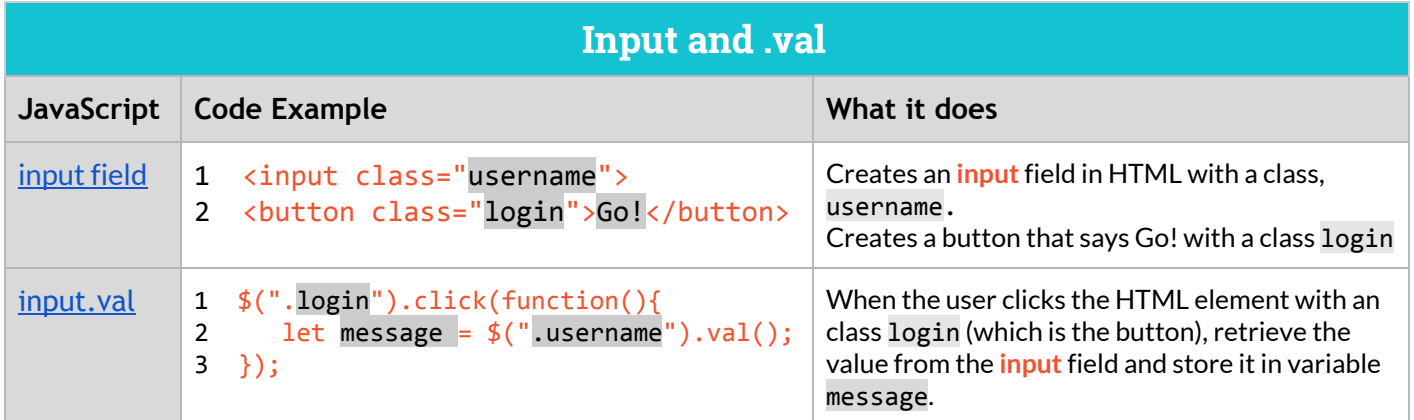

## **String Interpolation**

**String interpolation** allows you to combine strings and variables to build HTML in JavaScript.

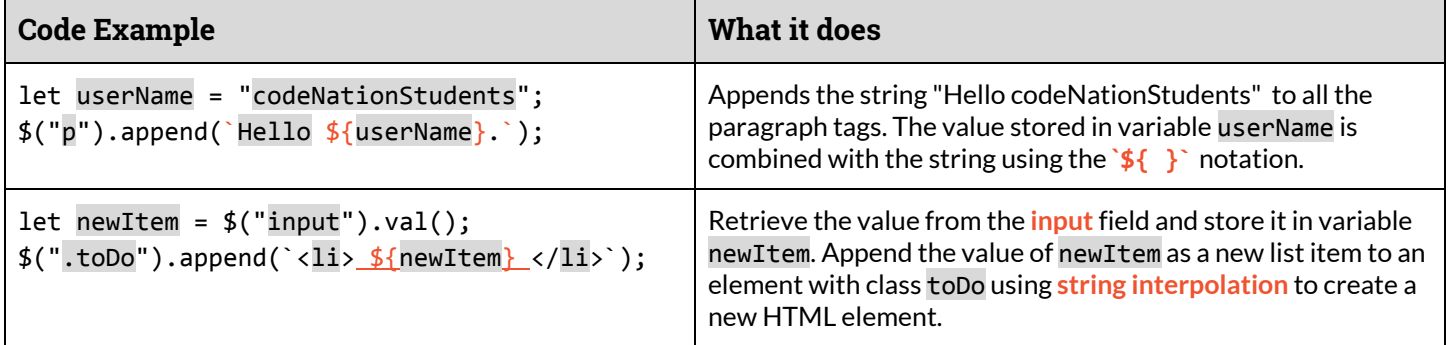

# **Conditional Syntax**

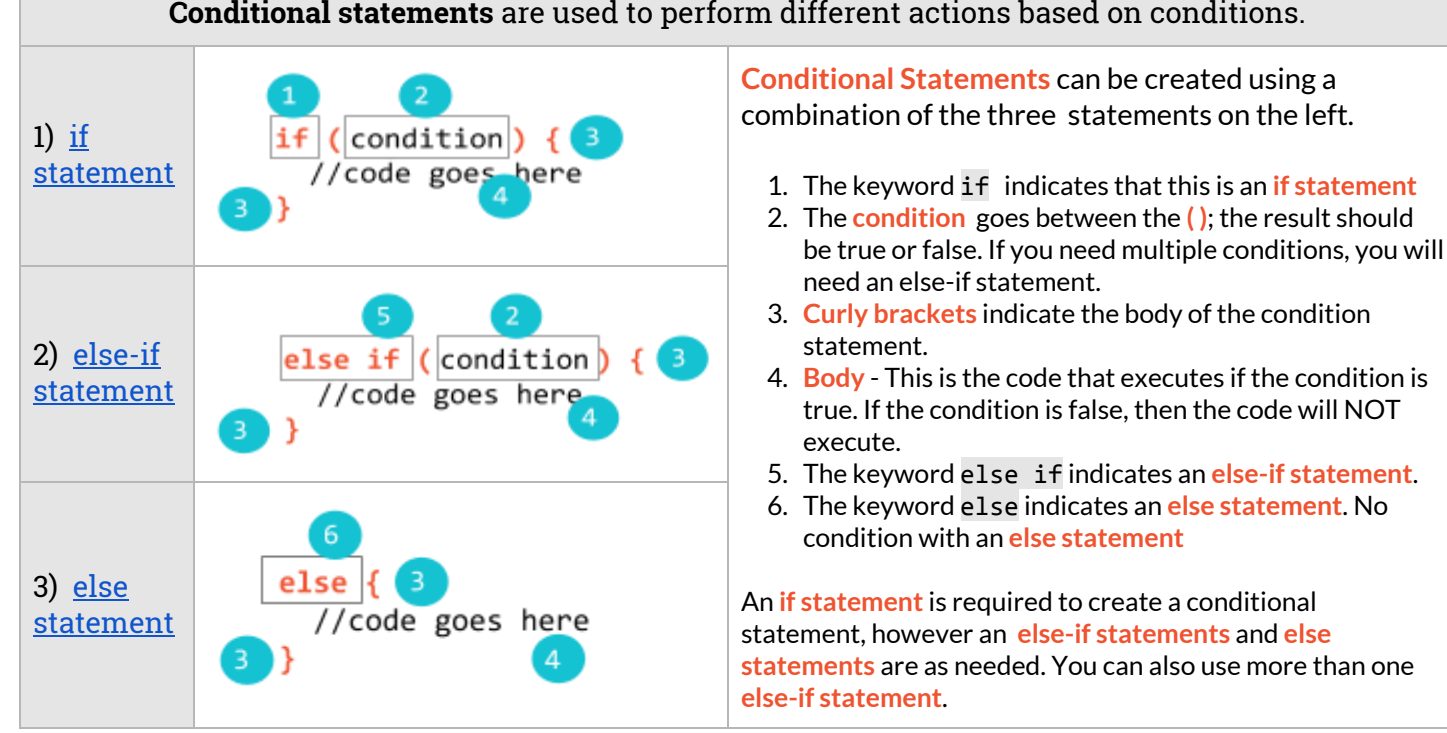

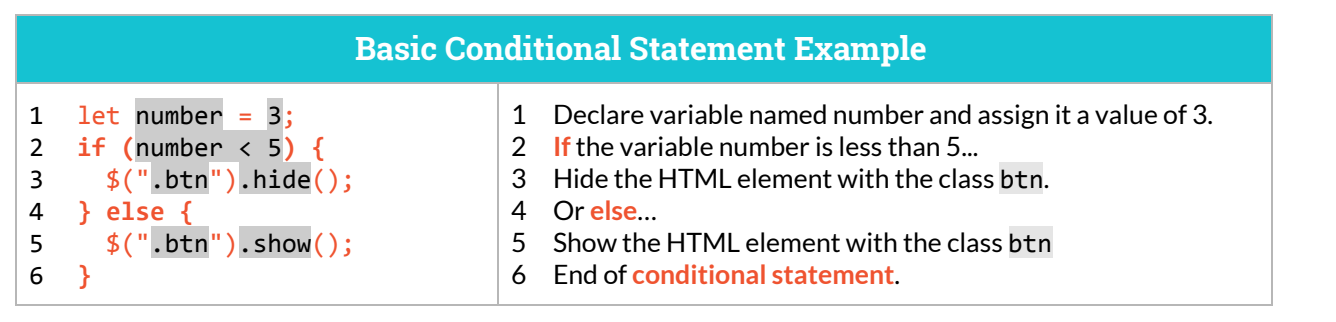

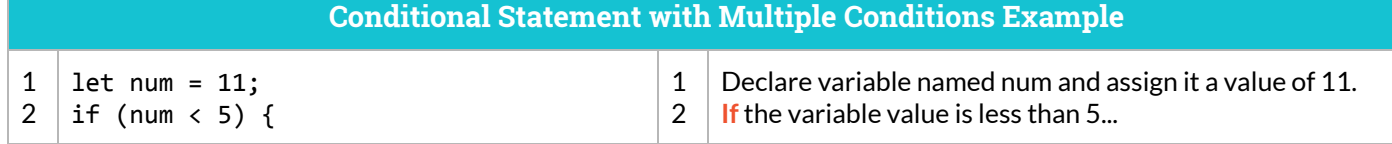

**ScriptEd >\_** 9

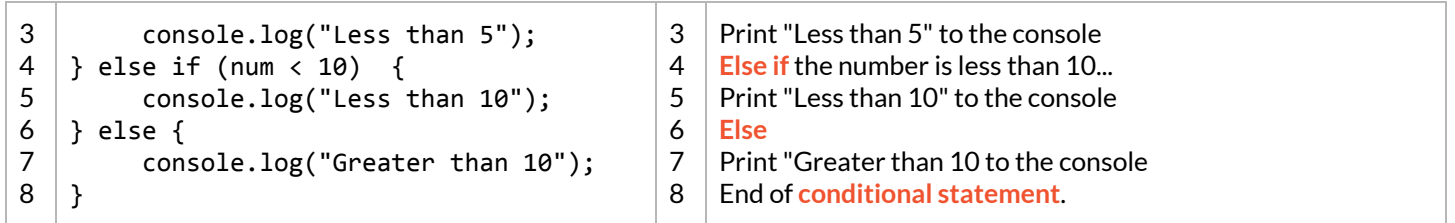

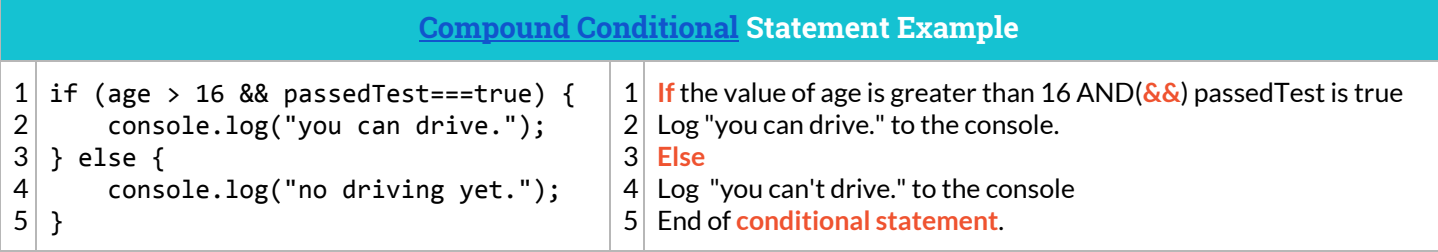

## **Array Syntax**

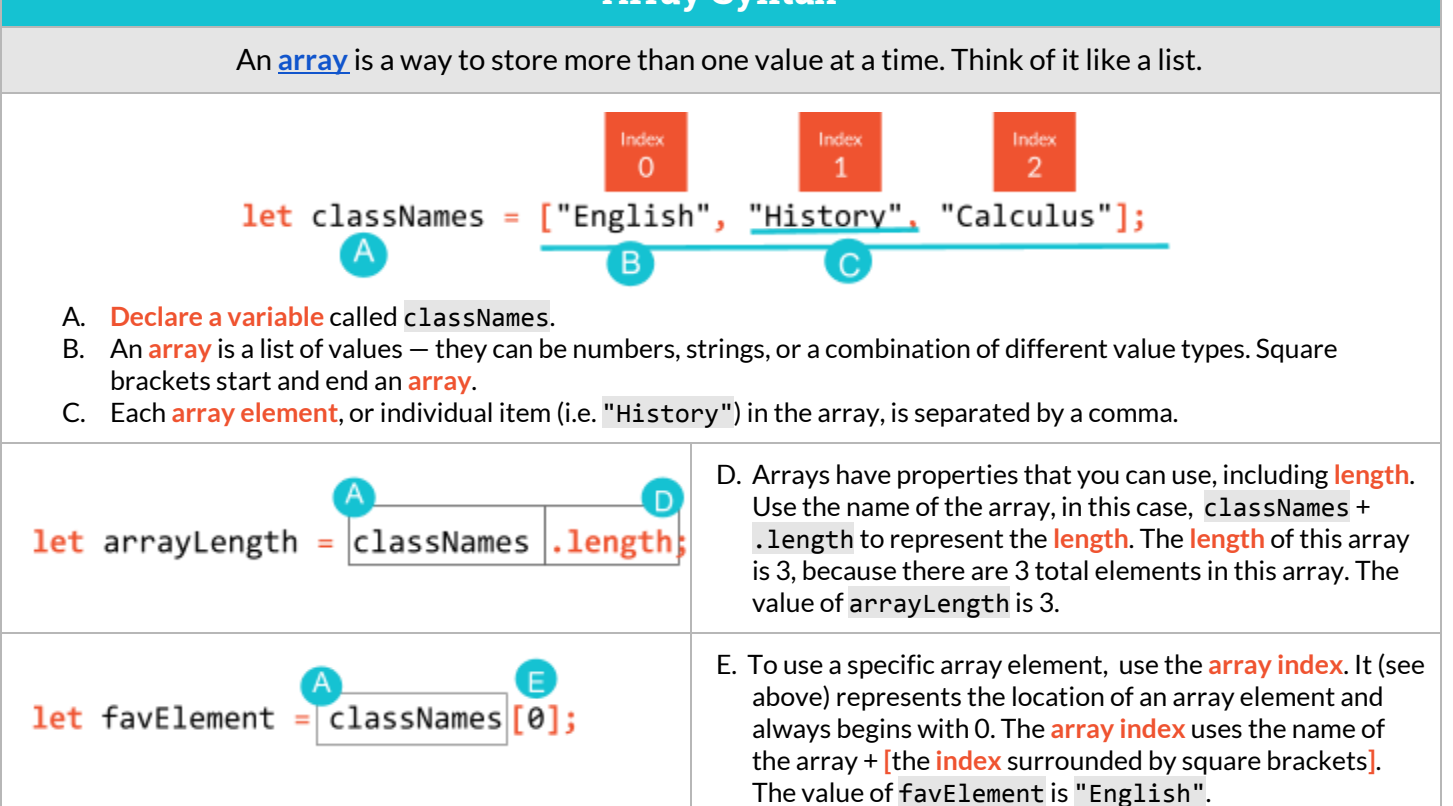

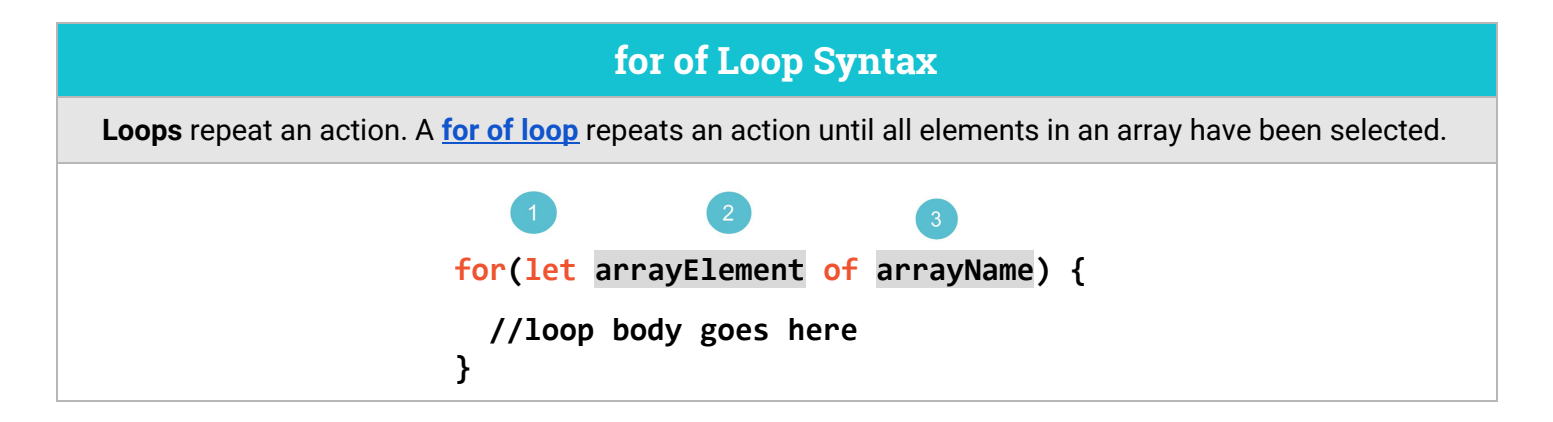

- 1. The **for of loop** is used to **iterate** over an **array**. It can be any array with any number of values or **array elements**
- 2. **Iterating** over an array means looping over the **elements** of the **array** and selecting each **element** one at a time. This **variable** represents a selected **array element**. You can name this variable anything that you want.
- 3. Identify which **array** you are going to iterate over with the keyword **of** and the **array name**
- 4. The **for of body** goes between the curly brackets. This block of code executes every time an **element**is selected from the array. Usually the code is doing something to the **array element**that is currently selected.

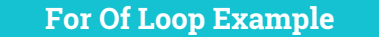

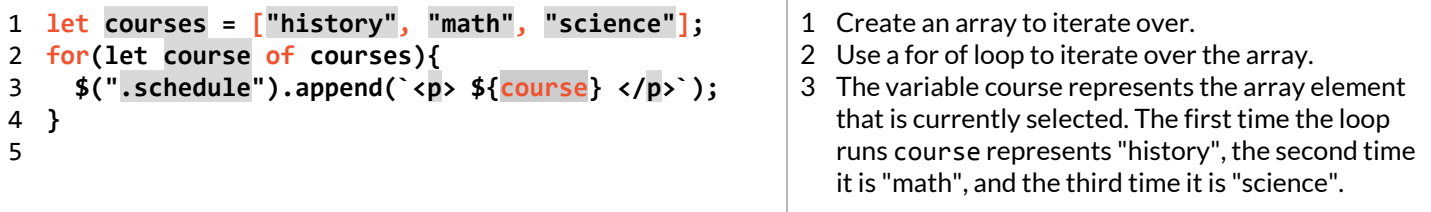

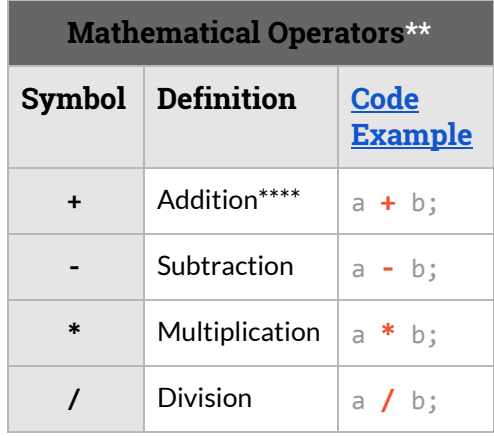

\*\* Follow the order of operations rule **PEMDAS**: 1) Parentheses, 2) Exponents, 3) Multiply/Divide, 4) Add/Subtract \*\*\*\*Can *ALSO* be used to concatenate, or combine, strings -- not just add numbers.

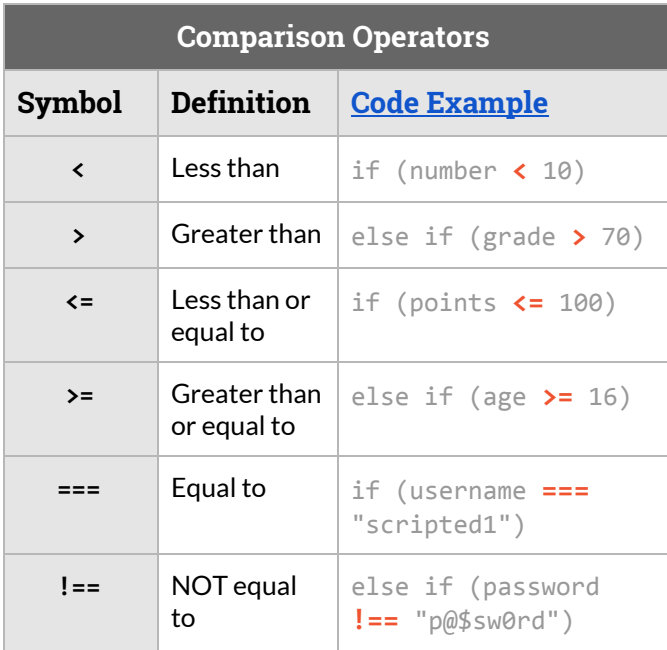

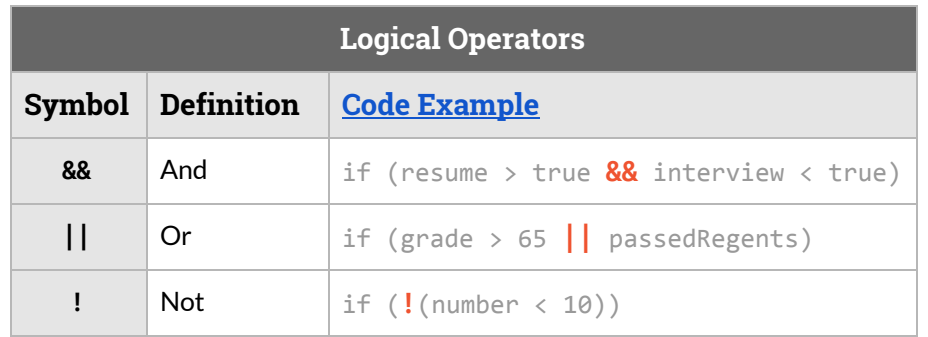